The Memory Map

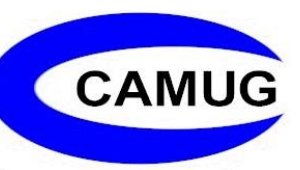

Canton Alliance Massillon Computer Users Group

#### Volume 42, Issue 5 May 2022.

# Next CAMUG Meeting, May 16, 2022 Both Zoom and In Person!

- Join us in person at Holy Cross Lutheran Church, 7707 Market Ave. in North Canton, Ohio.
- OR use the Zoom link that Dennis has emailed.

#### Program

**6:20 PM:** Chit-Chat **6:30 PM**: Computer 101: "Keyboard Shortcuts" by Carol Joliat **7:00 PM**: Five-minute break **7:05 PM Meeting**: "Cloud Services: Box, Drop Box, Google Drive, and OneDrive" by Dennis Smith

### Logic Game Apps for Android and iPhones By [Dorothy Fitch](mailto:newsletter@ccgvaz.org), Editor, Green Bytes GVR Computer Club

#### https://www.ccgvaz.org/

I seem to have become addicted to logic games on my Kindle (and sometimes my phone). I guess of all the possible addictions, this one would rank low in being troubling. However, these games can be time-consuming when I should be doing more productive things. So, I figure it might let me know if my mental faculties start to wane if I happen to notice.

How do I choose a logic game? I look for free games and read reviews. After downloading a game, I see how easy it is to learn to play it, whether it has a tutorial, and if there are either no ads or non-intrusive ones. These three games passed those tests. Beware, they can be addictive, and you may (as I did in one case) spend a tiny amount of cash to get more levels. However, because they are logic puzzles, you can generally play the same puzzle multiple times because you won't remember the layout or solution.

Here are my favorite three:

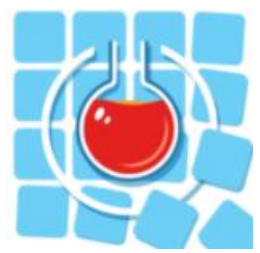

#### **Thermometer Puzzles**

**[Download to your Kindle from Amazon.](https://ccgvaz.us16.list-manage.com/track/click?u=fc5b48c8cad5d194a77f4cb54&id=ba8be180cb&e=2857111c01)**

**Download a version for [your phone at the Play Store.](https://ccgvaz.us16.list-manage.com/track/click?u=fc5b48c8cad5d194a77f4cb54&id=4afb88eb31&e=2857111c01)**

**[Download a version for your iPhone.](https://ccgvaz.us16.list-manage.com/track/click?u=fc5b48c8cad5d194a77f4cb54&id=28579dc28f&e=2857111c01)**

This puzzle comes with 260 games, but I'll confess to spending \$5.99 for another 900 games. Nevertheless, it offers a good tutorial and a handy "undo" option.

The object is to fill the thermometers with mercury to have the correct number of red squares as indicated by the labels at the top and left sides. Unfortunately, the mercury starts at the "bulb" end of a "tube" and can't reappear after an empty cell. The difficulty ranges from grid sizes of 4x4 to 11x11 (or 13x13 if you purchase all the levels).

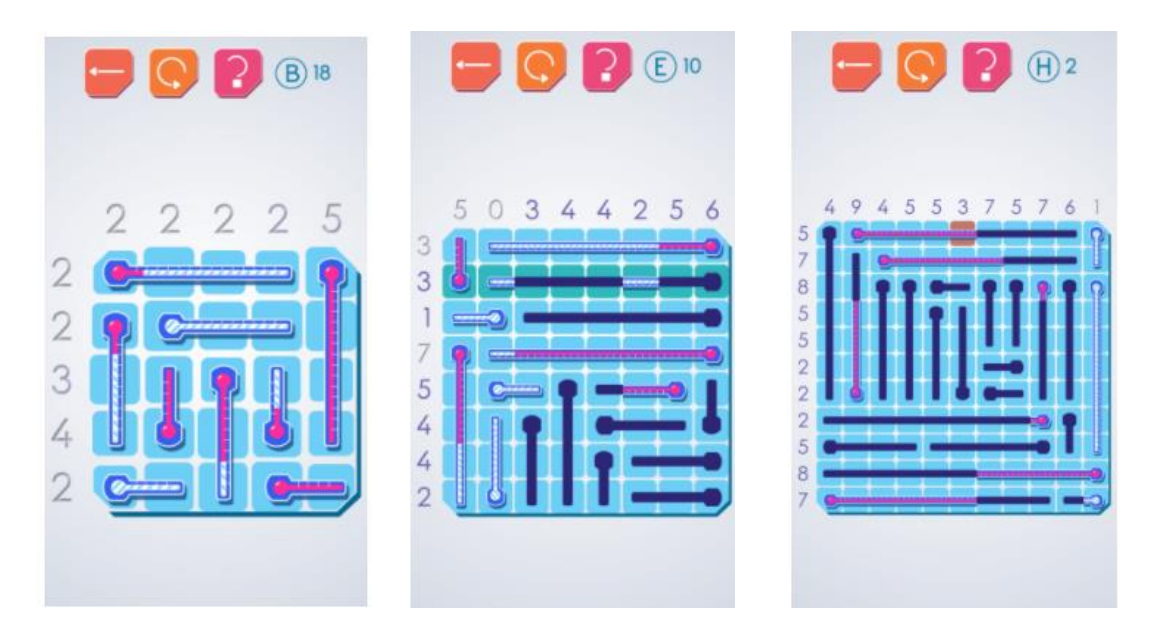

The puzzles are untimed, and you can get unlimited hints. A row or column highlighted in green shows where you can make a move (but doesn't tell you what to do). An orange box indicates an error.

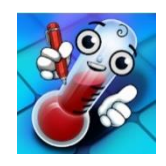

The phone version for [Android](https://ccgvaz.us16.list-manage.com/track/click?u=fc5b48c8cad5d194a77f4cb54&id=eab7a7d31e&e=2857111c01) or [iPhones](https://ccgvaz.us16.list-manage.com/track/click?u=fc5b48c8cad5d194a77f4cb54&id=3672efbfc9&e=2857111c01) is from the same manufacturer but is slightly different. For example, it sometimes omits numbers that tell you how much mercury you need, which is an interesting twist. However, it has loud and long ads to wait through. So I use it in a pinch.

The Memory Map **May 2022** 2

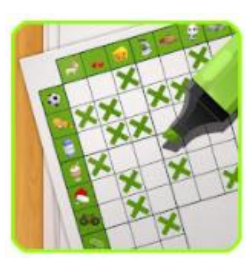

### **Real Einstein's Riddle**

**[Download from the Google Play Store to a](https://ccgvaz.us16.list-manage.com/track/click?u=fc5b48c8cad5d194a77f4cb54&id=fc4a5ba120&e=2857111c01) Kindle or phone.**

**[Learn how to play \(video\).](https://ccgvaz.us16.list-manage.com/track/click?u=fc5b48c8cad5d194a77f4cb54&id=8a915ce882&e=2857111c01)**

**[Download from the Apple Store.](https://ccgvaz.us16.list-manage.com/track/click?u=fc5b48c8cad5d194a77f4cb54&id=1ee19f0b16&e=2857111c01)**

This puzzle comes with 5000 puzzles and 15 daily challenges, all for free.

The goal is to follow clues, eliminate the impossible combinations (shown in brown), and keep the good ones (in green) by tapping icons in the grid at the lower left. Although the text clues are initially helpful (it is fun to play the game in a foreign language!), you will eventually use the background colors of the boxes as your guide.

The "How to Play" tutorial is excellent, and the video (link above) is good, although it doesn't show that you can hold down (long press) on an image to remove all other occurrences of it in that row. Start with the easy levels, and you'll soon want to try the larger grids. You can save your position and later restore the puzzle to that point if you had to guess (which does happen in larger grids), and the path you initially took didn't work out.

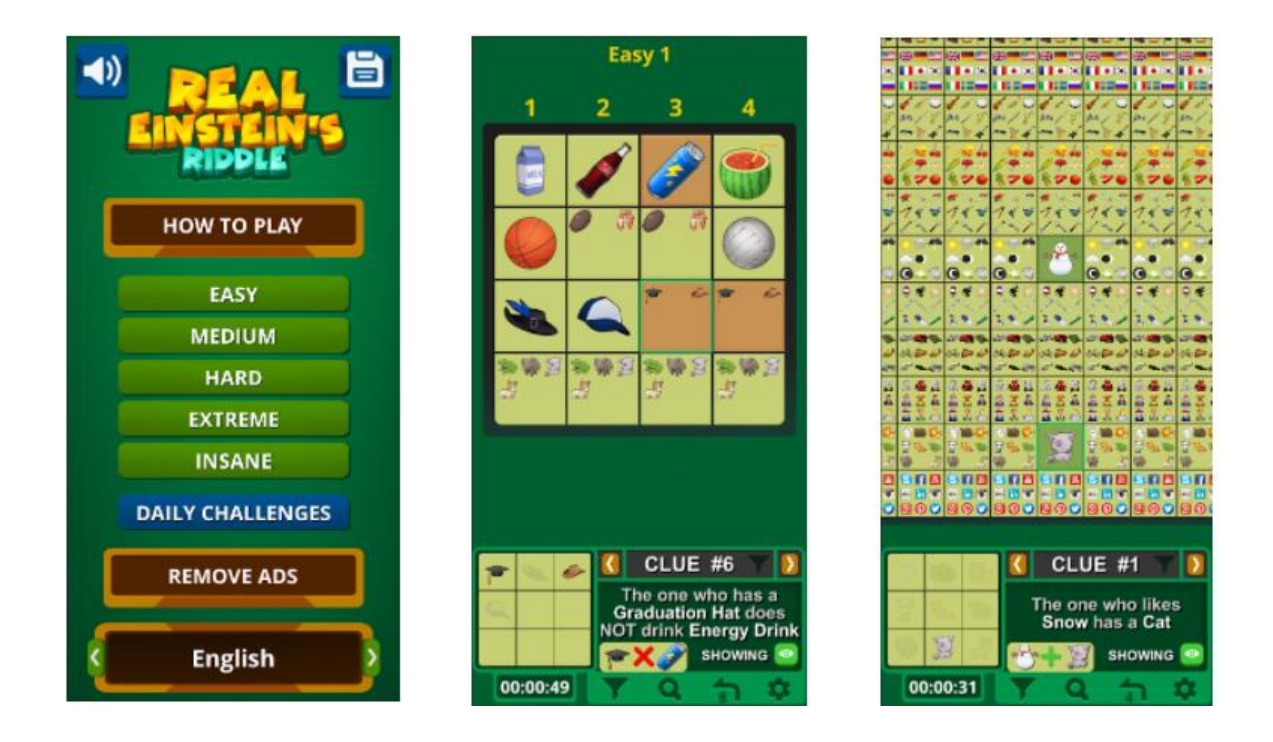

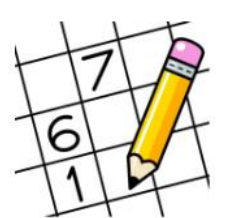

### **Sudoku**

**[Download to your Kindle from Amazon.](https://ccgvaz.us16.list-manage.com/track/click?u=fc5b48c8cad5d194a77f4cb54&id=931dd1d4dc&e=2857111c01) Download to your Android [phone at the Google Play Store.](https://ccgvaz.us16.list-manage.com/track/click?u=fc5b48c8cad5d194a77f4cb54&id=fbc03359d5&e=2857111c01) [Download to your iPhone from the Apple Store.](https://ccgvaz.us16.list-manage.com/track/click?u=fc5b48c8cad5d194a77f4cb54&id=ba3421ec7c&e=2857111c01)**

I probably don't have to introduce you to Sudoku. Although you put numbers into the grid (a different number from 1 to 9 in each row, column, and section), there is no math involved, just logic.

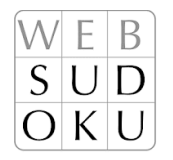

I like this particular version of Sudoku because there are no ads, there are unlimited puzzles, and many difficulty levels. In addition, you can add multiple numbers to each cell to aid in solving the more challenging ones. You can also save a game and complete it later.

I also use this version on my Android phone.

I recently read that the man credited with creating Sudoku and introducing it to the world has died. [His story is here.](https://ccgvaz.us16.list-manage.com/track/click?u=fc5b48c8cad5d194a77f4cb54&id=aa2c428238&e=2857111c01)

I hope you enjoy some of these puzzles as much as I do!

## CAMUG April 2022 Meeting Minutes

The meeting was held in person at Holy Cross Lutheran Church; it was also held on Zoom. We used a Zoom account provided by APCUG, and Dennis Smith was host.

President Dennis Smith presided over the 463<sup>rd</sup> meeting of CAMUG on Monday, April 18, 2022, starting at 6:15 PM with general chit-chat.

#### **Computer 101**:

At 6:30, Carol Joliat presented our Computer 101 telling "A Little About QR Codes."

- QR Code stands for Quick Response Code.
- A QR code is an improvement over much older bar codes which contain only 20 characters. A QR code can contain 4296 characters.
- There are many uses for QR codes including showing the items in a store or on a restaurant menu, for downloading apps, to set up a new TV or other item, as a coupon, as a website link.
- A QR code can be static (permanent and unchangeable) or dynamic (can be modified).
- Carol then showed a short video, number 737 from the Geeks on Tour, showing how to recognize QR codes on an iPhone or an android phone.

#### **Break** – about 7 PM

#### **Regular Meeting**:

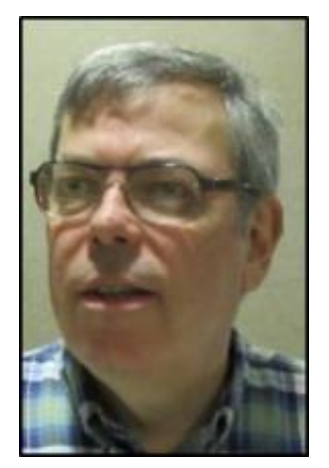

About 7:17 PM, Dennis welcomed everyone present. There were 14 members present representing 13 memberships, including 1 member joining via Zoom. Since that is more than 15% of the membership, the meeting was declared valid.

Dennis also introduced five visitors. Eric Gunn joined the meeting via Zoom. He heard about our group through the Nextdoor app, Pam Selbe visited again via Zoom from Oklahoma City. Judy Taylour, of APCUG, also attended via Zoom. Carol Joliat's brother, Jim Applegate, attended in person, and so did Michael Doyle. Dennis also introduced the Board members.

Cheryl Krantz won the On-Time Drawing.

Dennis mentioned the renewal credit of \$5 for each new member you bring in.

#### **Program**:

Dennis introduced Todd Gibbs who presented "3-D Printing". He has been doing 3-D printing for about a year. Dennis recorded the presentation which will be posted on Facebook eventually. For the camera viewing the meeting room, instead of the laptop camera, Dennis used a small camera on a mini tripod which he moved around to show the items Todd was talking about.

- Todd brought one of his three 3-D Printers which he purchased from Micro Center on sale for \$99. The regular price is \$169. He has since modified the printer to make it more flexible and dependable.
- Todd showed several items he had made with a 3-D printer including a flexible dragon, an egg that opens up, a model house, a custom garden stake, and irrigation rings for tomatoes in his garden. Some items are printed fully assembled, and others are printed as pieces and must be assembled.
- He then showed a 10-minute video explaining about 3-D Printers. (There was a problem with sharing the screen so that both the in-person audience and the Zoom attendees could hear. Judy Taylour gave the hint about a "Share audio" button in Zoom.)
- Todd gave a demo, starting to print a valve on the printer. It works very slowly, adding a very thin layer with each pass.
- Todd also showed the modifications he has made to this printer and gave many hints and tips for printing.

• Judy Taylour shared how several groups and people are using 3-D printing, and audience members shared more uses of 3-D printing.

**Adjournmen**t: Tim Elder moved to adjourn the meeting. Gerald Shaefer seconded the motion. The meeting was adjourned at 8:36 PM.

Submitted pending Board approval,

Liz Milford, Secretary

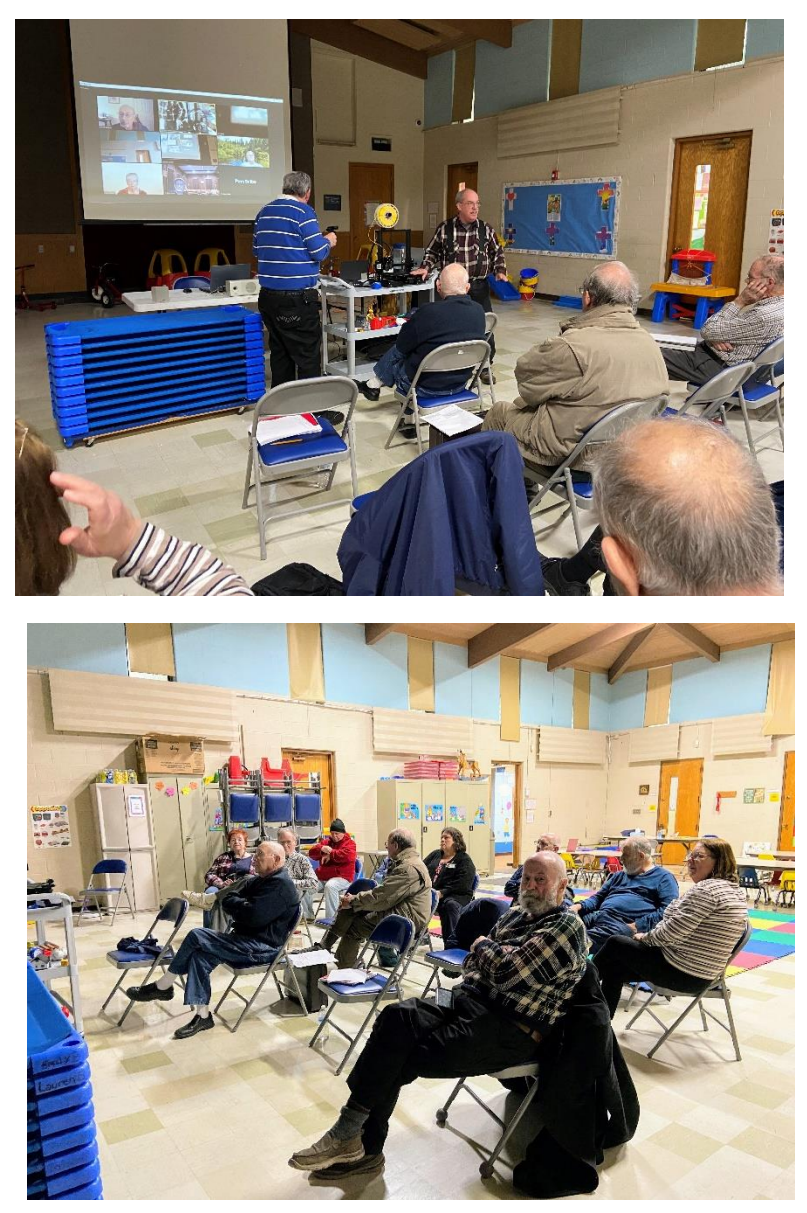

CAMUG Meeting – April 18, 2022

# CAMUG Board Meeting 4/26/2022

President Dennis Smith called the CAMUG Board meeting to order about 7:00 PM on Monday, April 26, 2022, on Zoom. All seven Board members were present; therefore, the meeting was declared valid.

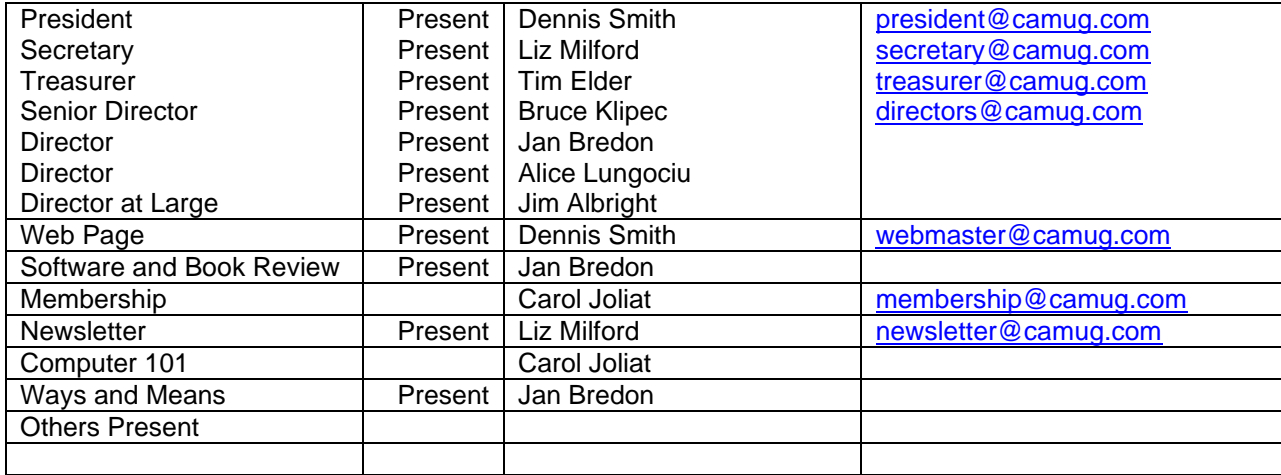

#### **Approval of Minutes:**

**April Regular Meeting:** Alice Lungociu moved to accept the April 18, 2022, Regular Meeting Minutes as emailed to the Board. Jim Albright seconded the motion, and the minutes were approved.

**March Board Meeting:** Tim Elder moved to accept the March 22, 2022, Board Meeting Minutes as printed in the April newsletter. Jan Bredon seconded the motion, and the minutes were approved.

#### **Reports:**

**Treasurer's Report:** Liz Milford moved to accept the April Treasurer's Report as emailed. Alice Lungociu seconded the motion, and the report was approved.

**Membership Report:** Carol Joliat had emailed her report to the Board. The club has 18 member families. Doris Ponzani and Liz Milford renewed their memberships.

#### **May meeting topic:**

**May 16th meeting will be held in-person and on Zoom.** 

**6:20 PM:** Chit-Chat

**6:30 PM**: Computer 101: "Keyboard Shortcuts" by Carol Joliat

**7:00 PM**: Five-minute break

**7:05 PM Meeting**: "Cloud Services: Box, Drop Box, Google Drive, and OneDrive" by Dennis Smith

#### **Old Business:**

**Audit**: Alice Lungociu has completed the audit. The books are in excellent shape.

**ACPCUG gift:** When ACPCUG disbanded, they gave our club a sum of money. It has been used to pay CAMUG dues for those who were former ACPCUG members. After discussion, it was decided the money could pay for more than one year of dues for former ACPCUG members as their memberships come due.

#### **New Business:**

**CAMUG laptop:** The group discussed whether to upgrade the CAMUG laptop to Windows 11 since it is eligible for upgrade. The decision was made to leave it at Windows 10 for now. Dennis brings his personal Windows 11 laptop to meetings, so there will always be both versions available.

#### **Motion to Adjourn**:

At 7:58 PM, Liz Milford moved to adjourn. Jan Bredon seconded the motion, and the meeting was adjourned.

Submitted pending Board approval, Liz Milford, Secretary

### An Interesting Website: Vince the Sign Guy By Liz Milford

Hewie Poplock often shows a website of the week on the Monday Tech for Seniors show (YouTube and Zoom). The website for April 11, 2022, was Vince the Sign Guy: [https://vincethesignguy.com/.](https://vincethesignguy.com/) Vince can also be found on Facebook: [https://www.facebook.com/VinceTheSignGuy.](https://www.facebook.com/VinceTheSignGuy) To find out more about Vince and his signs watch Hewie's video: [https://www.youtube.com/watch?v=JYFC7sAE-Y0.](https://www.youtube.com/watch?v=JYFC7sAE-Y0%20)

Here are some examples of the signs that I found on his Facebook page:

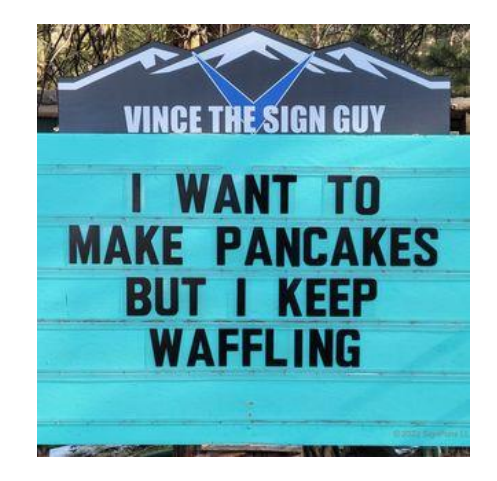

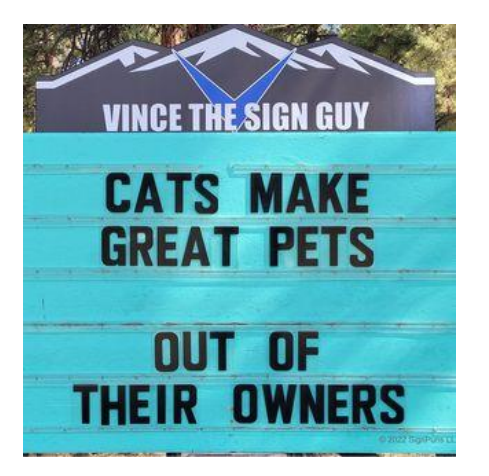

The Memory Map **May 2022** 2022 **8** 

## About CAMUG

Our club is open to anyone with an interest in computers and technology. A household membership is only \$20 per year, and a visitor can attend two meetings free without any obligation.

Normally, monthly meetings are held the third Monday of the month at Holy Cross Lutheran Church, 7707 Market Ave.in North Canton, Ohio and also on Zoom. Computer 101 begins at 6:30 PM and the regular meeting begins at 7:05 PM. At every meeting, we cover topics ranging from cell phones to computers and from software to the internet and networking. Board meetings are held the fourth Tuesday of the month at 7:00 PM using Zoom. Members are encouraged to attend the Board meeting although only Board members can vote; members can email Dennis Smith [\(denniss@camug.com\)](mailto:denniss@camug.com) to get the Zoom link to the Board meeting.

The club mailing address is CAMUG, PO Box 80192, Canton, OH 44708. The web site is at [http://www.camug.com.](http://www.camug.com/) CAMUG has a Facebook page called CAMUG Users Group at [https://www.facebook.com/CAMUG-Users-Group-100732168306718.](https://www.facebook.com/CAMUG-Users-Group-100732168306718) CAMUG also has a blog at [https://camugoh.blogspot.com.](https://camugoh.blogspot.com/)

"The Memory Map" is a non-copyrighted newsletter. Permission is given to reprint the original articles as long as full credit is given to the author and source. The publication of information in this newsletter constitutes no guarantee of accuracy, and its use by readers is discretionary. Opinions expressed are those of the authors and not necessarily those of CAMUG.

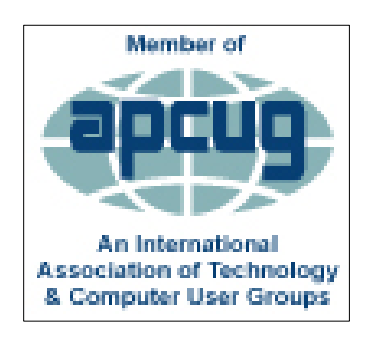

CAMUG is a member of the Association of Personal Computer User Groups. APCUG is a worldwide organization that helps groups devoted to the world of technology by facilitating communications between member groups and industry*.* It offers the Virtual Technology Conferences and Wednesday Workshops, provides newsletter articles, and has a list of speakers for club programs. Explore the APCUG website at [https://www.apcug2.org,](https://www.apcug2.org/) and the APCUG Facebook page at [https://www.facebook.com/APCUG.](https://www.facebook.com/APCUG)

### Another Funny Sign

#### I could tell you a joke about PIZZA ---- but it's a little CHEESY!

(From a sign at the Barrington Carpet Store, 3602 S Arlington Rd, Akron, OH 44312)

### . Membership Report March 2021

by Carol Joliat

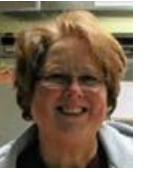

Renewals: Doris Ponzani and Liz Milford Total Family Memberships – 19

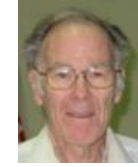

#### CAMUG Monthly Summary

Tim W. Elder, Treasurer 3/21//22

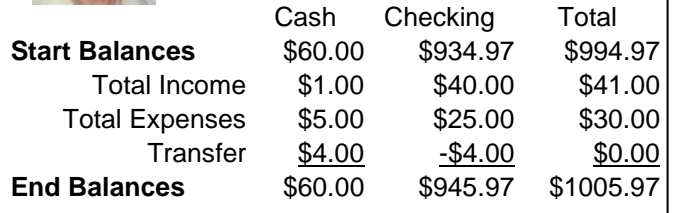

### CAMUG Officers

President: Dennis Smith 330-477-5893 Secretary: Liz Milford 330-620-5178 Treasurer: Tim Elder 330-875-2323 Senior. Director: Bruce Klipec Director Jan Bredon 234-564-0045 Director: Alice Lungociu Director at Large: Jim Albright Membership: Carol Joliat Asst. Membership: Alice Lungociu Web Page: Newsletter: Liz Milford 330-620-5178

 Tim Elder 330-875-2323 Computer 101: Carol Joliat Ways and Means: Jan Bredon

### List of Members

#### Name E-Mail

Albright, Jim jima Bohm, David daveb Bredon, Jan janb Brugger, Bruce bruceb Chapman, Lila lilac Elder, Tim time Girt, Jesse jesseg Joliat, Carol carolj Klipec, Bruce brucek Kramer, Cecelia ceceliak Krantz, Cheryl cherylk Lungociu, Alice alicel McCoy, Myra myram Milford, Elizabeth elizabethm Newsome, Bernard bernardn Parker, Cherie cheriep Ponzani, Doris dorisp Schaefer, Gerald geralds Smith, Dennis denniss

To email members, use the email name above followed by @camug.com

### Visit our Home Page:

[http://www.camug.com](http://www.camug.com/)

### Our Facebook Page:

CAMUG Users Group

### Our Blog:

[https://camugoh.blogspot.com](https://camugoh.blogspot.com/)

The Memory Map **May 2022** 2022 2022 10

# **Need help** with your electronic gadgets?

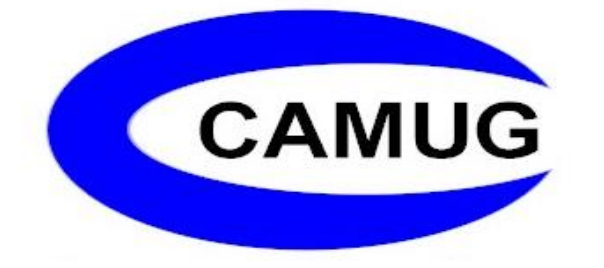

**Canton Alliance Massillon Users Group Computer Users Group**

# **Assistance for users of all ages and skill levels**

When: 3<sup>rd</sup> Monday each month Where: Holy Cross Lutheran Church 7707 Market Ave. N North Canton, OH

Currently, we are also meeting via Zoom Email us for a Zoom invitation!

 Time **6:20 PM:** Chit-Chat **6:30 PM**: Computer 101 **7:00 PM**: Five-minute break **7:05 PM Meeting**

 Ongoing topics include: Computers Tablets Digital Photography Smart Phones eBooks Toys & Gadgets

[info@camug.com](mailto:info@camug.com) [www.camug.com](http://www.camug.com/)